## **System Options - Tab |Interfaces| - Desktop scanners|IOS**

In principle, OnyxCeph<sup>3™</sup> can import scans from any model or intraoral scanner, provided that the prerequisites defined for further processing with regard to file format, data set size, mesh topology and bite relation are met. If the scanner cannot be called or queried via one of the predefined interfaces, the [Simple Image Import](https://www.onyxwiki.net/doku.php?id=en:simple_iii) [Interface](https://www.onyxwiki.net/doku.php?id=en:simple_iii) should be set up and used for patient-related import.

For the scanners listed below, default settings for scan import can be defined in the system options. The list will be expanded regularly as required.

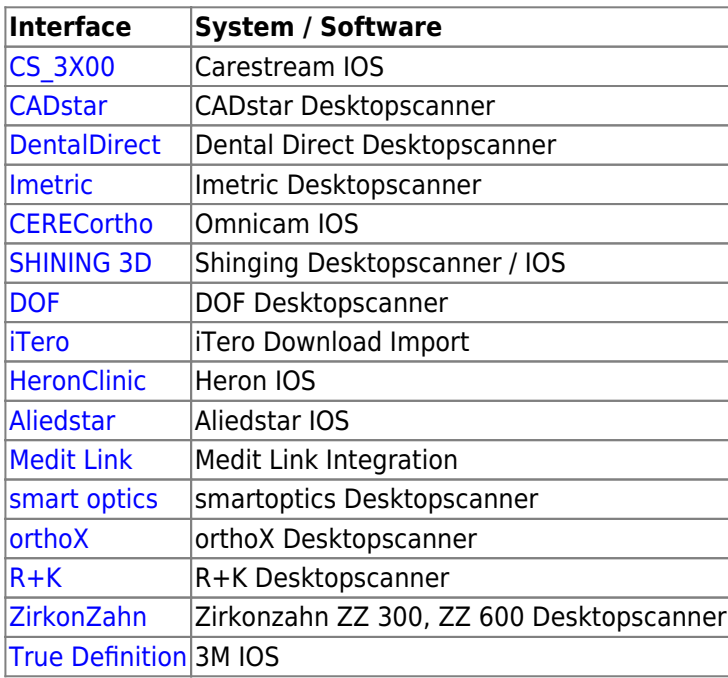

From: <https://www.onyxwiki.net/> - **[OnyxCeph³™ Wiki]**

Permanent link: **[https://www.onyxwiki.net/doku.php?id=en:settings\\_dentalscanners](https://www.onyxwiki.net/doku.php?id=en:settings_dentalscanners)**

Last update: **2023/04/28 17:06**

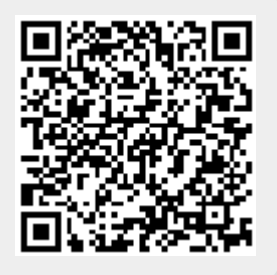